Login to Member portal

- On member hompage under settings
- Select Print Receipt/Licence Permit

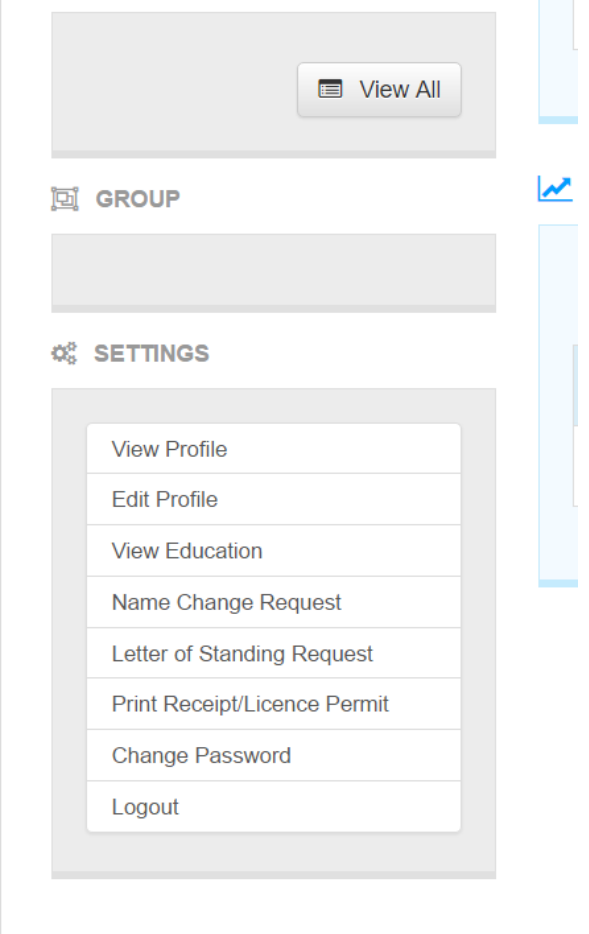

Saskatchewan Society of Medical Laboratory Techni